## **Lab 10 – Fire Regime Condition Class**

- 1. Open a new ArcMap project
- 2. Add *craig\_pvt, craig\_veg, structure*. All data for this lab is located in C:\GIS\ CraigMtnFinal
- 3. Data exploration

What are the PVT's (Potential Vegetation Types) on Craig Mountain?

What is the definition of PVT?

How many cover types are there on Craig Mountain? What *three* cover types cover the most area on Craig Mountain?

How many structural stages are there on Craig Mountain? What are they?

4. Add *cmfrccinput* to the ArcMap project. Open the attribute table. How do you think *cmfrccinput* was created based on the PVT, cover and structure layers you just explored?

Save the attribute table and open it in Excel!

5. Try your luck at assigning the Biophysical setting (PNVG) and vegetation fuel class (A-E) for each PVT, cover and structure combination. *You do not need to assign a PNVG for riparian, rock, water, agriculture etc.!!! You do not have to assign PNVG's* 

*and Veg-fuel class for all 264 combinations of PVT-cover-structure – simply assign 10-15 lines to become familiar with the process.* 

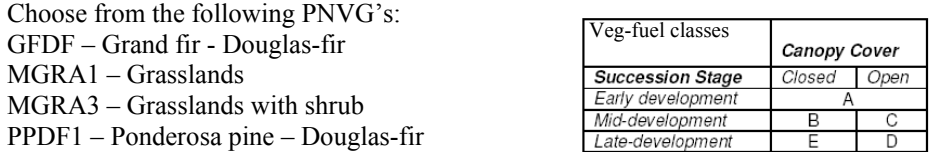

What is your immediate reaction to the process of assigning PNVG and veg-fuel class? What kind of experience is, in your opinion, necessary for making a fair assessment?

What are the consequences of making a 'mistake'?

6. Add *frcc\_cmtn* to the ArcMap project. Open the attribute table. Compare the assessment of Bps (Biophysical setting) and Vfc (Vegetation fuel class) to the data entered by Jeff Jones (Jeff taught the FRCC workshop here at the UI in September).

Any comments on Jeff's assessment?

- 7. Add *huc\_cmtn* to the ArcMap project. What does this layer represent? How does it relate to an FRCC assessment?
- 8. Start the FRCC dialog by clicking on the FRCC tool (may be located elsewhere on your ArcMap interface).

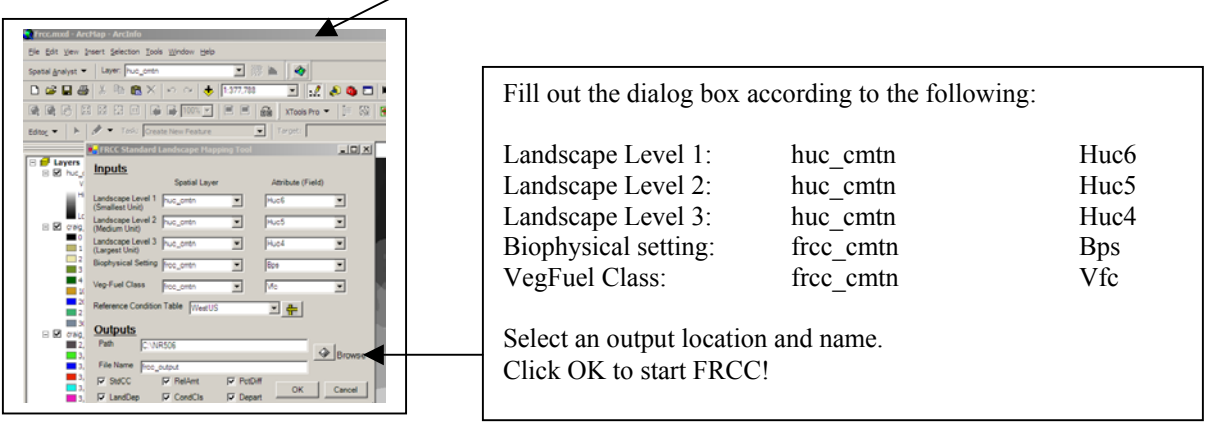

- 9. While you are waiting briefly describe what the Frcc-tool is doing!
- 10. How much area is in each one of the FRCC condition classes (1, 2, and 3)?

What areas are in Condition class 3? Why do you think these areas ended up in class 3?

What, in your opinion, could be done to improve the condition for the condition class 3 lands on Craig Mountain?